## **Install perfSONAR Admin**

## Install

```
$ sudo yum install perl-perfSONAR_PS-perfAdmin
Password: 
Loaded plugins: rhnplugin
Setting up Install Process
Resolving Dependencies
--> Running transaction check
---> Package perl-perfSONAR_PS-perfAdmin.noarch 0:3.1-6. pSPS set to be updated
--> Processing Dependency: perl(AnyEvent) >= 4.81 for package: perl-perfSONAR_PS-perfAdmin
--> Processing Dependency: perl(HTML::Template) for package: perl-perfSONAR_PS-perfAdmin
--> Processing Dependency: perl(AnyEvent::HTTP) for package: perl-perfSONAR_PS-perfAdmin
--> Processing Dependency: perl(Data::Validate::Domain) for package: perl-perfSONAR_PS-perfAdmin
--> Processing Dependency: perl(Net::CIDR) for package: perl-perfSONAR_PS-perfAdmin
--> Processing Dependency: perl(AnyEvent) for package: perl-perfSONAR_PS-perfAdmin
--> Running transaction check
---> Package perl-AnyEvent.noarch 0:5.240-1.el5.rf set to be updated
--> Processing Dependency: perl(JSON::XS) >= 2.2 for package: perl-AnyEvent
--> Processing Dependency: perl(JSON) >= 2.09 for package: perl-AnyEvent
--> Processing Dependency: perl(EV) >= 3.05 for package: perl-AnyEvent
--> Processing Dependency: perl(Guard) >= 1.02 for package: perl-AnyEvent
---> Package perl-AnyEvent-HTTP.noarch 0:1.44-1.el5.rf set to be updated
---> Package perl-Data-Validate-Domain.noarch 0:0.09-1.pSPS set to be updated
--> Processing Dependency: perl(Net::Domain::TLD) >= 1.62 for package: perl-Data-Validate-Domain
--> Processing Dependency: perl(Net::Domain::TLD) for package: perl-Data-Validate-Domain
---> Package perl-HTML-Template.noarch 0:2.9-1.el5.rf set to be updated
---> Package perl-Net-CIDR.noarch 0:0.13-1.pSPS set to be updated
--> Running transaction check
---> Package perl-EV.i386 0:3.9-1.el5.rf set to be updated
--> Processing Dependency: perl(common::sense) for package: perl-EV
---> Package perl-Guard.i386 0:1.021-1.el5.rf set to be updated
---> Package perl-JSON.noarch 0:2.17-1.el5.rf set to be updated
---> Package perl-JSON-XS.i386 0:2.27-1.el5.rf set to be updated
---> Package perl-Net-Domain-TLD.noarch 0:1.68-1.el5.rf set to be updated
--> Running transaction check
---> Package perl-common-sense.i386 0:3.0-1.el5.rf set to be updated
--> Finished Dependency Resolution
```
Dependencies Resolved

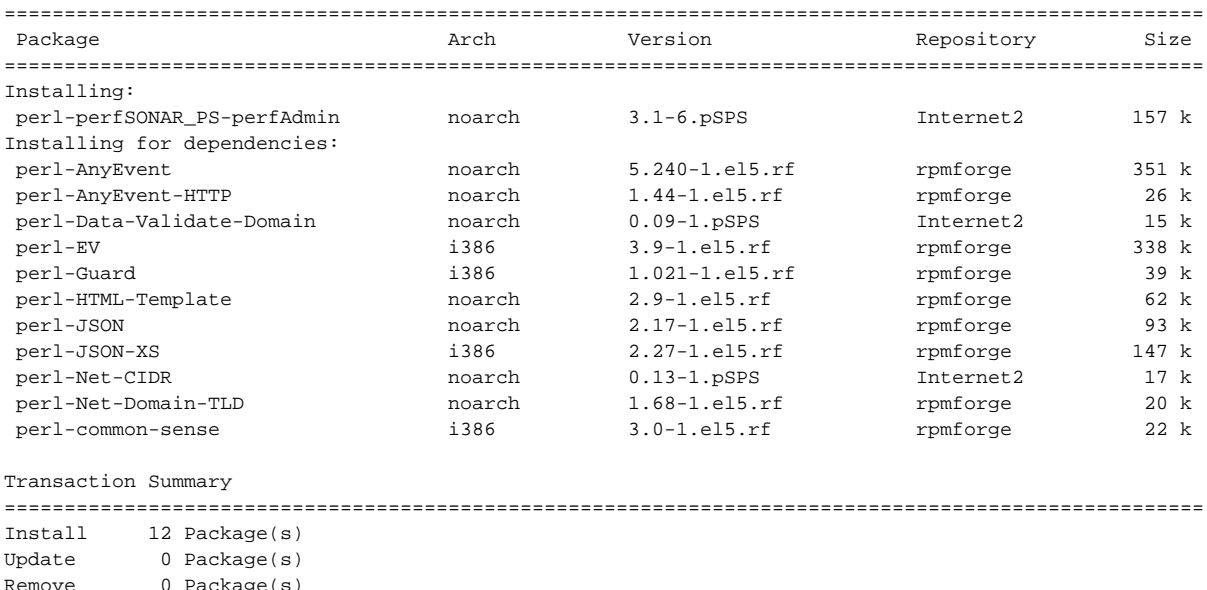

Total download size: 1.3 M

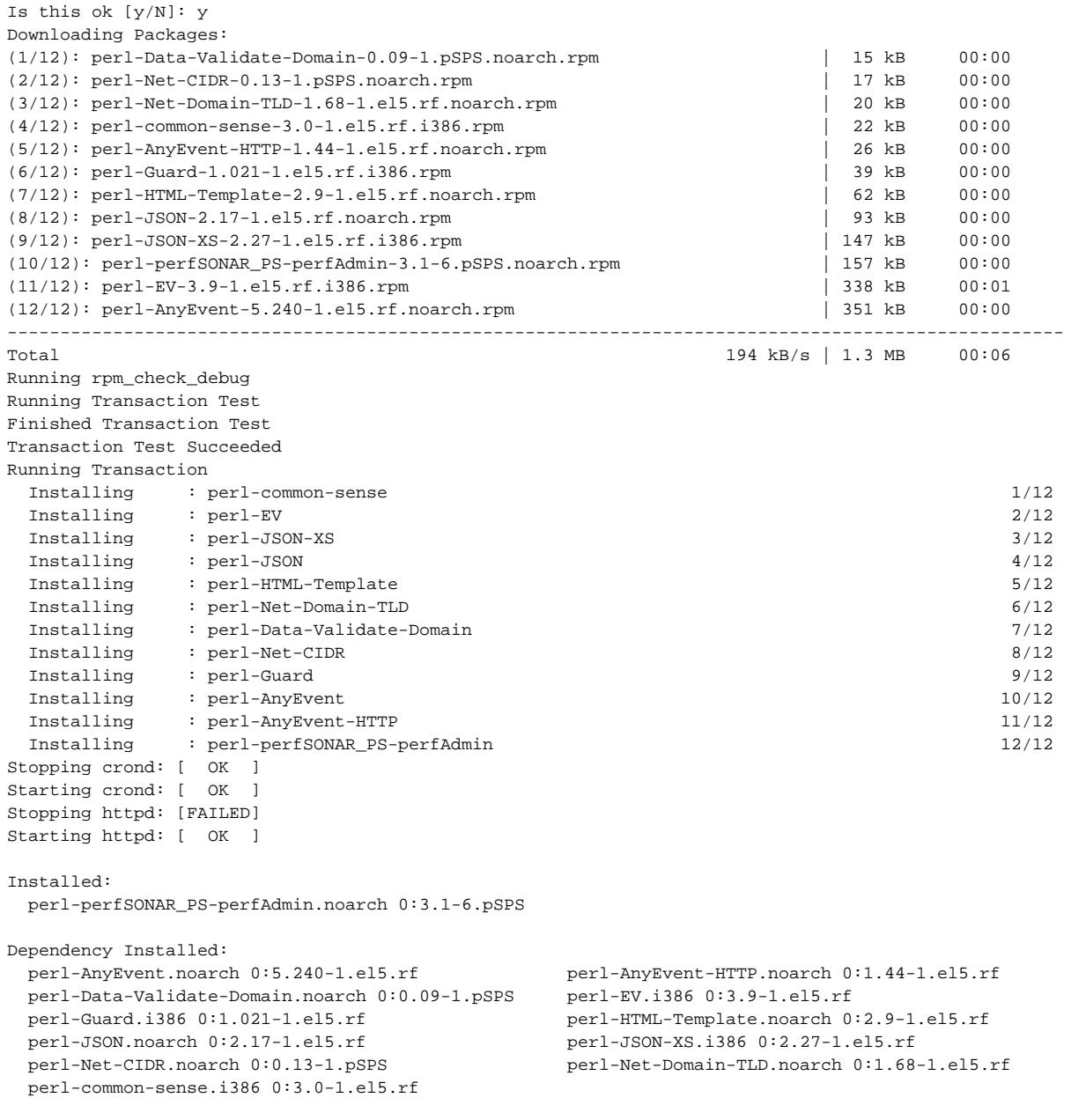

Complete!